## **Demandes**

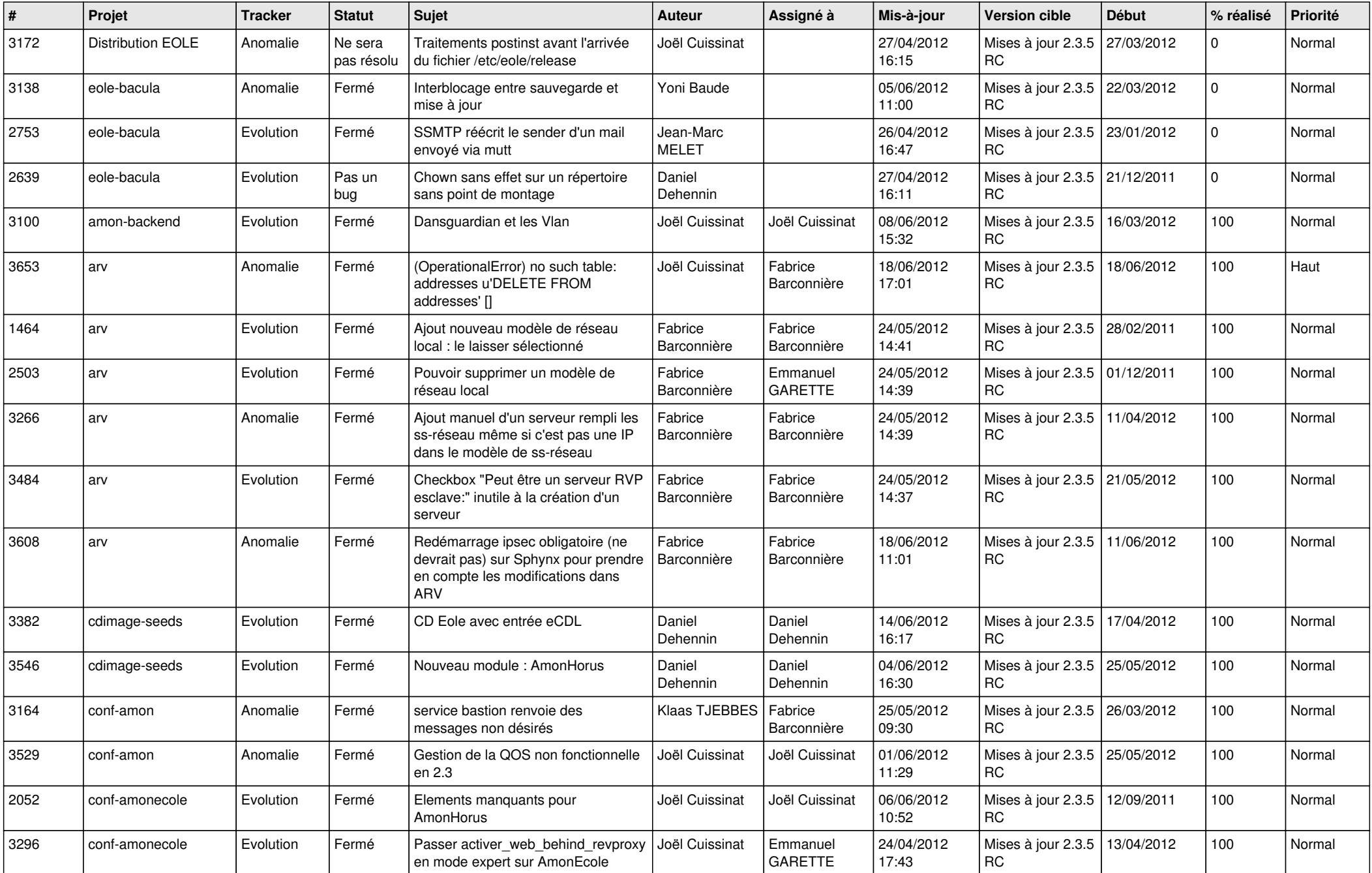

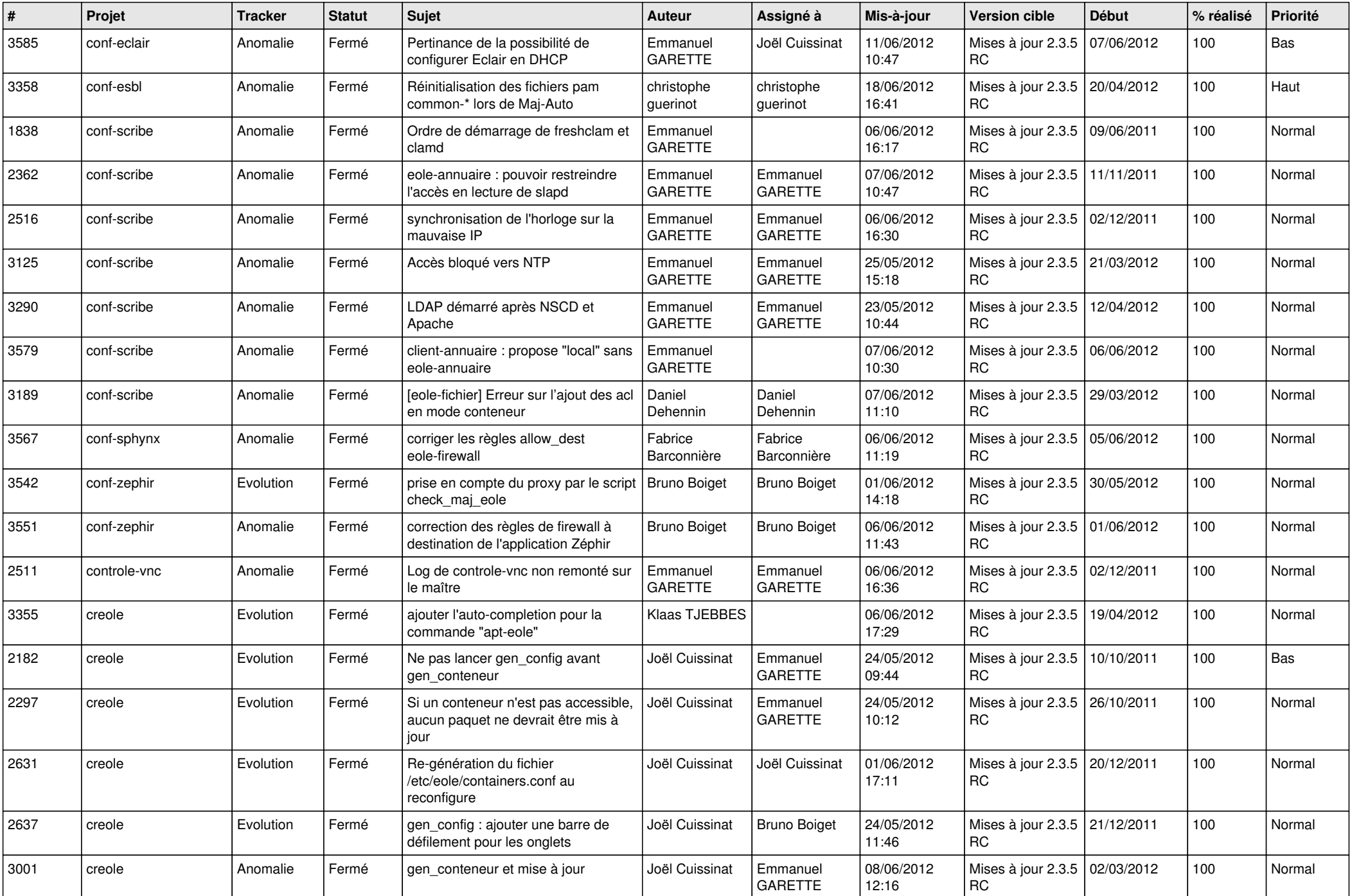

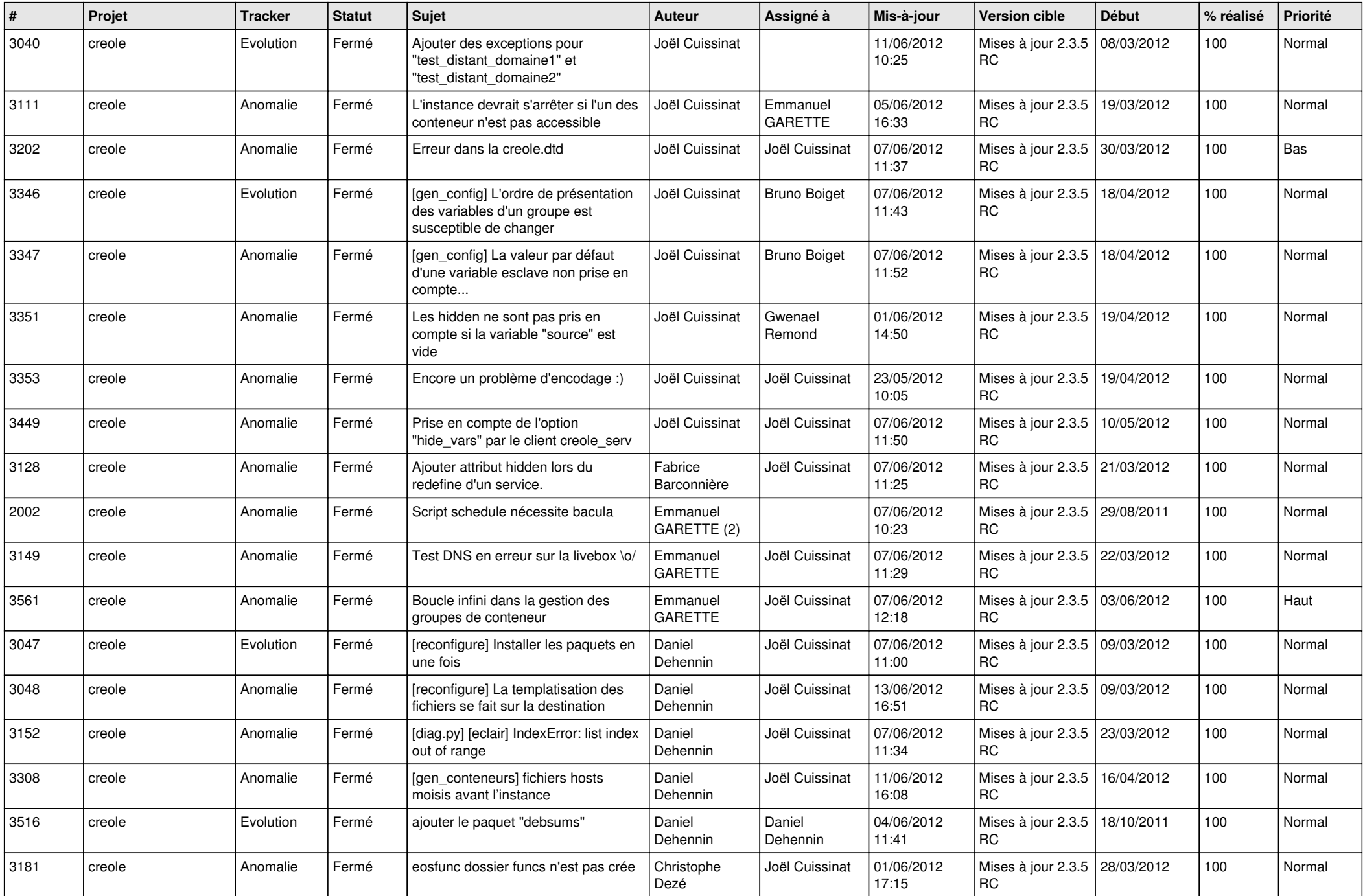

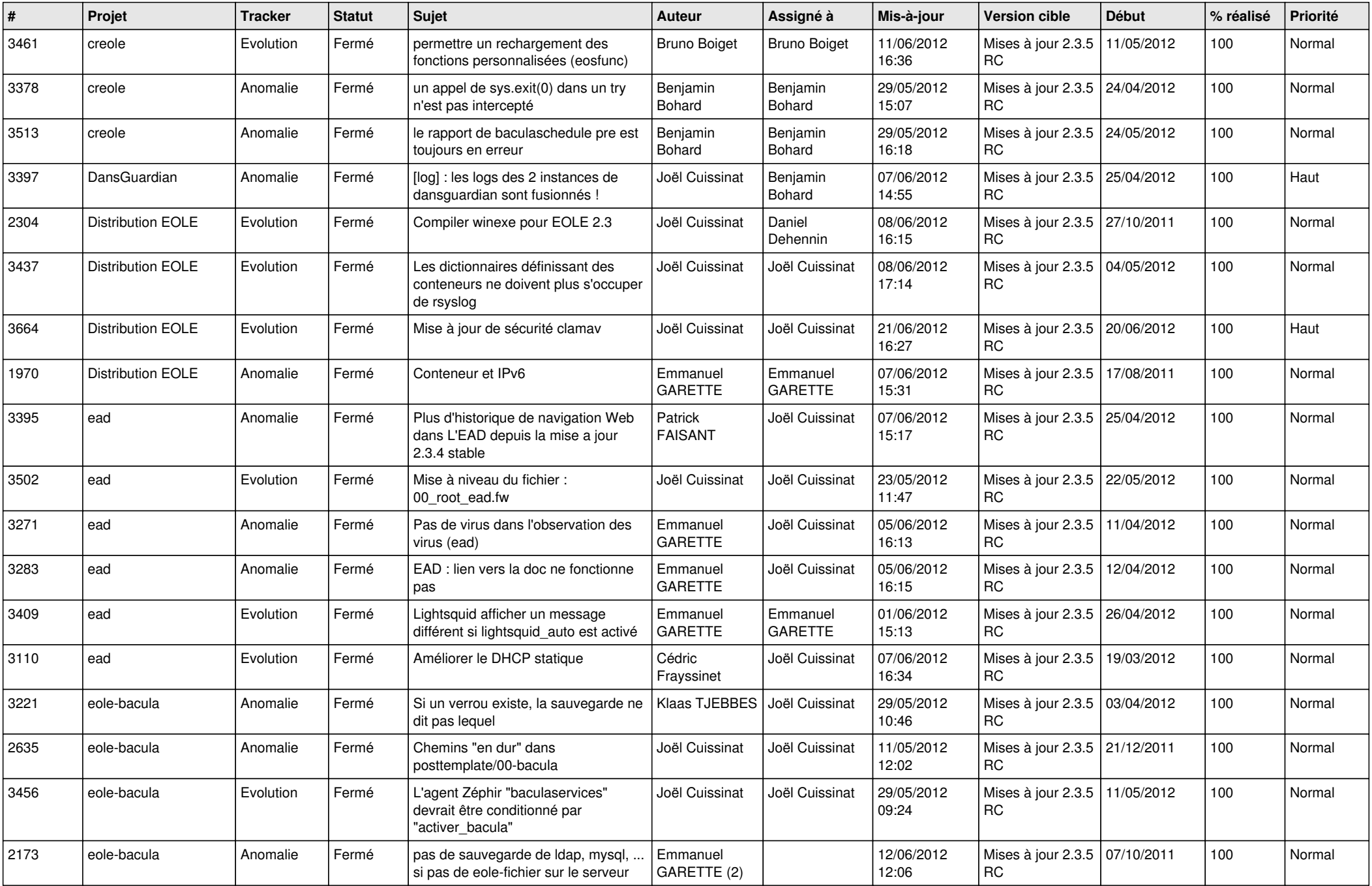

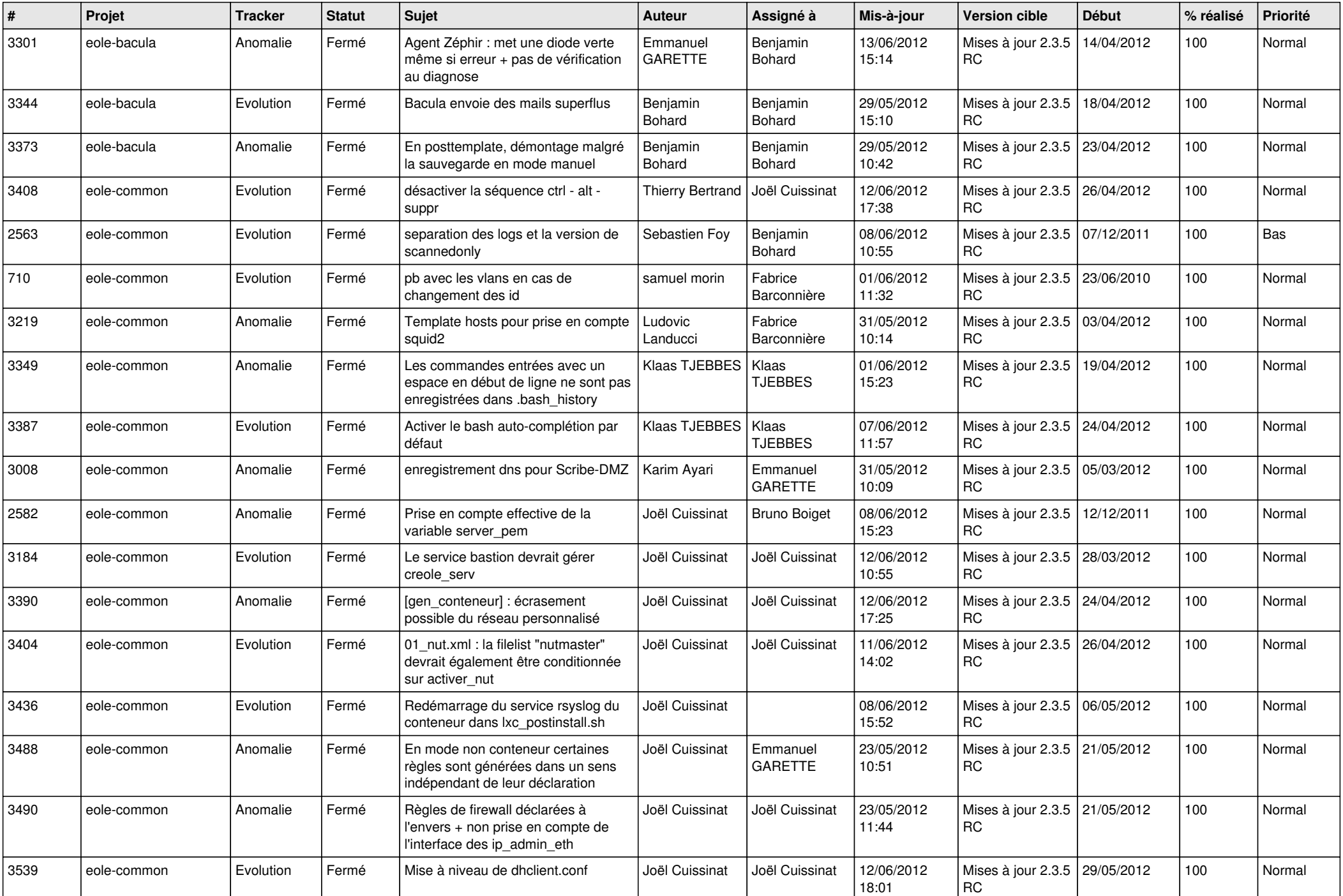

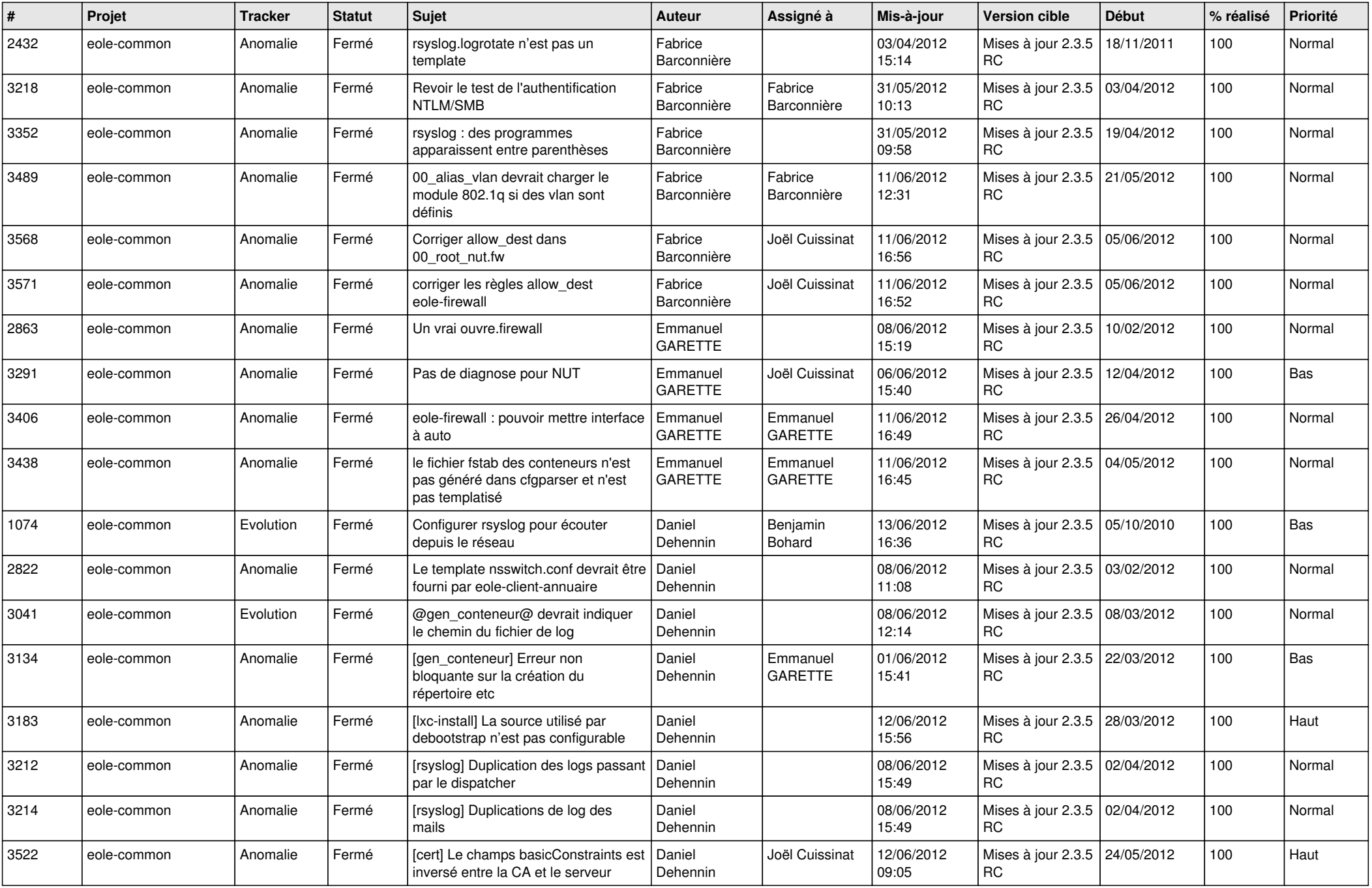

![](_page_6_Picture_801.jpeg)

![](_page_7_Picture_812.jpeg)

![](_page_8_Picture_825.jpeg)

![](_page_9_Picture_799.jpeg)

![](_page_10_Picture_816.jpeg)

![](_page_11_Picture_806.jpeg)

![](_page_12_Picture_765.jpeg)

![](_page_13_Picture_261.jpeg)